Closing Wed: HW\_3A,3B,3C (6.1-6.3) Exam 1 is Thursday, April 20<sup>th</sup> in your normal quiz section. It covers 4.9, 5.1-5.5, 6.1-6.3

#### **Entry Task:**

Find the area of the region bounded by  $4x = y^2$  and  $y = 2x^3$  in 2 ways:

- (i) Using dx
- (ii) Using dy

# **6.2 Finding Volumes Using**

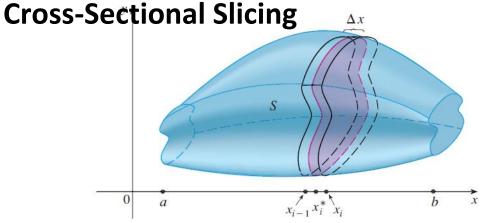

If we can find the general formula,  $A(x_i)$ , for the area of a cross-sectional slice, then we can approximate volume by:

Volume of one slice  $\approx A(x_i) \Delta x$ 

Total Volume 
$$\approx \sum_{i=1}^{n} A(x_i) \Delta x$$

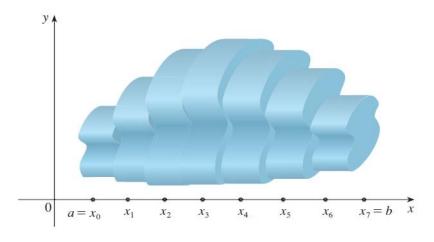

This approximation gets better and better with more subdivisions, so

Exact Volume = 
$$\lim_{n\to\infty} \sum_{i=1}^{n} A(x_i) \Delta x$$

We conclude

Volume = 
$$\int_{a}^{b} A(x)dx =$$

$$\int_{a}^{b}$$
 "Cross-sectional area formula"  $dx$ 

# Volume using cross-sectional slicing

- Draw and label! Cut perpendicular to the axis of rotation. Draw a typical cross-section.
   Label x or y and Δx or Δy.
   Label everything in terms of the appropriate variable.
- 2. Formula for cross-sectional area?

disc: Area =  $\pi$ (radius)<sup>2</sup>

washer: Area =  $\pi(outer)^2 - \pi(inner)^2$ 

square: Area = (Height)(Length)

triangle: Area = ½ (Height)(Length)

3. Integrate the area formula.

**Note**: If you draw a line at the perpendicular cut, the axis you cut across is the variable you are using!

Example: Consider the region, R, bounded by  $y = \sqrt{x}$ , y = 0, and x = 1. Find the volume of the solid obtained by rotating R about the **x-axis**.

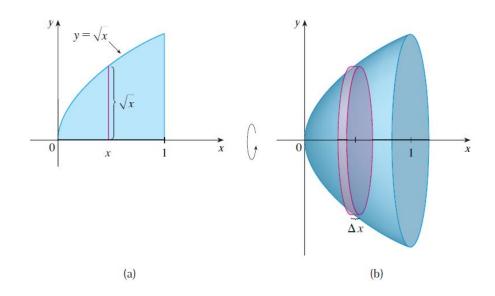

Example: Consider the region, R, bounded by  $y = \sqrt{x}$ , x = 0, and y = 1. Find the volume of the solid obtained by rotating R about the **y-axis**.

Example: Consider the region, R, bounded by y = x and  $y = x^4$ . Find the volume of the solid obtained by rotating R about the **x-axis**.

- Draw and label!
- 2. Cross-sectional area?
- 3. Integrate area.

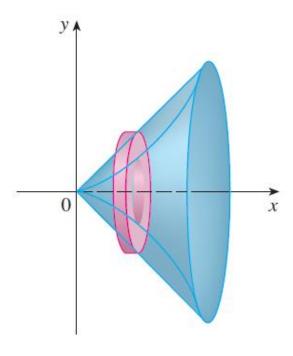

Example: Consider the region, R, bounded by y = x and  $y = x^4$ . (R is the same as the last example).

(a) Now rotate about the horizontal line y = -5. What changes?

(b) Now rotate about the horizontal line y = 10. What changes?

# Example:

Set up an integral for find the volume obtained by rotating the region bounded by  $y = x^3$ , y = 8, and x = 0 about the vertical line x = -10.

## Example:

(From an old final and homework)
Find the volume of the solid shown.
The cross-sections are squares.

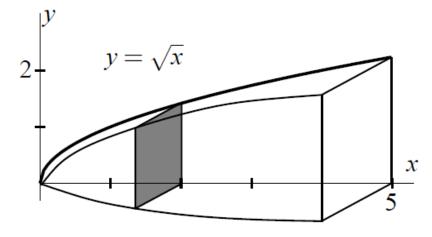

- 1. Draw and label!
- 2. Cross-sectional area?
- 3. Integrate area.

### **Summary (Cross-sectional slicing):**

- 1. Draw Label
- 2. Cross-sectional area?
- 3. Integrate area.

#### This method has a major limitation:

- 6.2 method about *x-axis*, must use *dx*.
- 6.2 method about *y-axis*, must use *dy*.

What if the regions is rotated about the x-axis and we need to use dy? (about y-axis and we need to use dx?) In these cases, 6.2 "Cross-sectional slicing" wouldn't work!

We need another method. That is what we will do in 6.3.